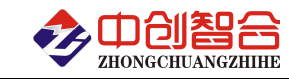

# **ZH-40243** 24 路交流电流电压(混合)采集模块

# 使用说明书

关键词: 电流电压检测、多路电流检测、RS485 通讯、MODBUS 协议、直有效值测量、电流电压采集模块

# 一、产品概述

本产品为一款实时测量 24 路交流电流(或电压)的数据采集模块,也可电压电流混合输入, 采用高精密电流(压)互感器实现信号的隔离与传感,信号测量采用专用的真有效值测量芯片, 可准确测量各种波形的电流(压)真有效值,且精度高,稳定性好;采用标准 RS-485 总线接口 和 MODBUS-RTU 协议。广泛应用于路灯监控、生产自动化检测、LED 灯老化检测等。本产品具 有特点以下:

- > 24 路同步采样相互独立 A/D, 0.1 秒完成 24 路所有通道的数据采集更新;
- 精度高,采用 24 位 A/D 采样,线性动态范围可以到达 1000:1;
- > 稳定性好,测量精度不受环境温度影响;
- 真有效值测量,测量准确,适用于各种波形;
- > 通讯地址和波特率具有拔码开关设置与软件设置两种方式可选;
- > 拔插端子使用方便,带螺丝坚固安全可靠;
- 可靠性高,每通道之间相互隔离,电源与通讯全隔离,耐压大于 2500V;

#### 二、产品型号

**ZH-40243-14F2 2**4 路交流混合式采集模块(可指定任意路电流或电压输入)

- **ZH-40241-14F2 2**4 路交流电压采集模块
- **ZH-40242-14F2 2**4 路交流电流采集模块(端子式输入)

# 注: 需 9-55V 电源型号尾缀为 "-15F2"; 另我公司有 14 路测量产品。

#### 三、性能指标

- 精度等级:0.2%;
- 电流量程:0~10mA/100mA/0~1A/0~5AAC 等; (电流量程可通过外接互感器扩大量程范围)
- 电压量程:0~10V/100V/300V/450VAC;
- 输入阻抗:电压通道 2kΩ/V;电流通道 0 欧;
- 工作温度:-20℃~+60℃;
- 数据更新时间:100mS(默认)、80mS、60mS、40mS、20mS、400mS、1000mS 可设置;
- > 隔离耐压: >2500V DC:
- > 辅助电源: +9V-30V 或+9V-55V;
- 额定功耗:<2W(典型值 24V 电源小于 40mA 功耗);
- > 输出接口: RS485(标准 Modbus-RTU 通讯协议, 总线负载 255个);
- > 数据输出: 24 路交流电流(压)值, 输出 10000 对应量程额定值;
- 通讯波特率:2400、4800、9600、19200、38400、57600、115200 bps;
- 数据格式:奇校验/偶校验/无校验(默认)、8 个数据位、1 个停止位
- > 通讯协议: MODBUS-RTU 协议:
- > 通讯设置: 通讯地址和波特率具有拔码开关设置与软件设置两种方式可选, 默认为开 关设置方式;
- > 安装方式: 35mm 导轨或螺丝钉安装; 外观: 217X112X47mm, 螺钉安装: 197\*101mm,安装孔径ф4.5mm;

# 通讯参数出厂默认:地址 **1** 号、**9600** 波特率,无校验,**8** 个数据,**1** 停止位**;**

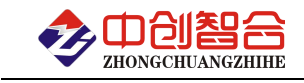

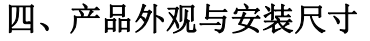

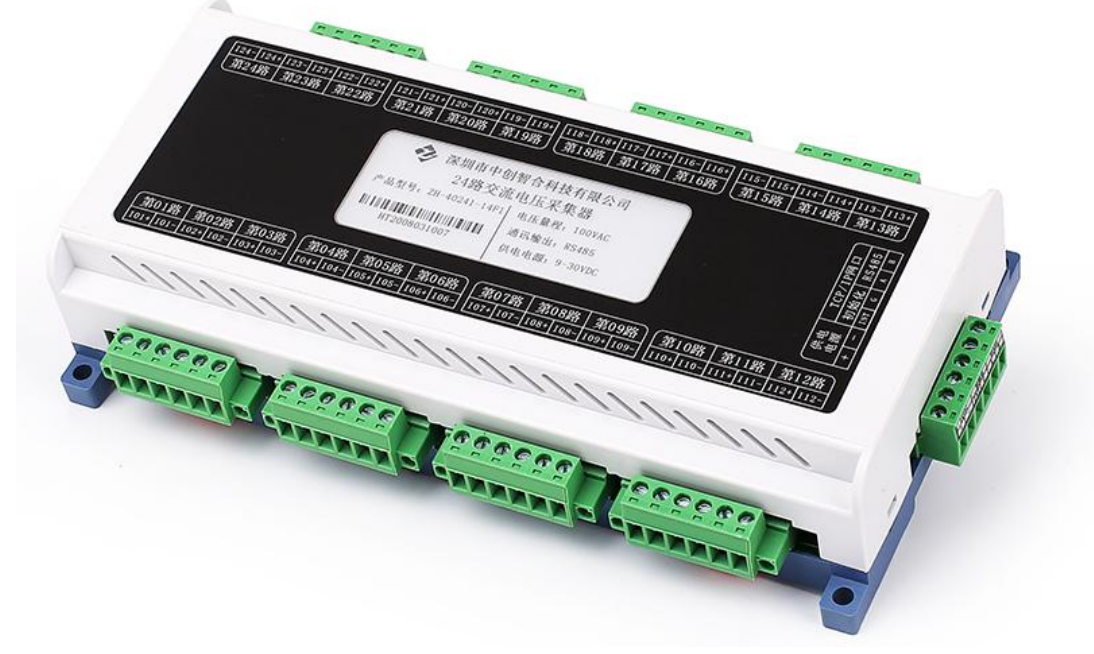

图一、产品实物图(导轨安装或螺钉)

外观尺寸: 217X112X47mm, 螺钉安装尺寸 198.2\*98mm, 安装孔径 ф 4.5mm

五、产品接线说明

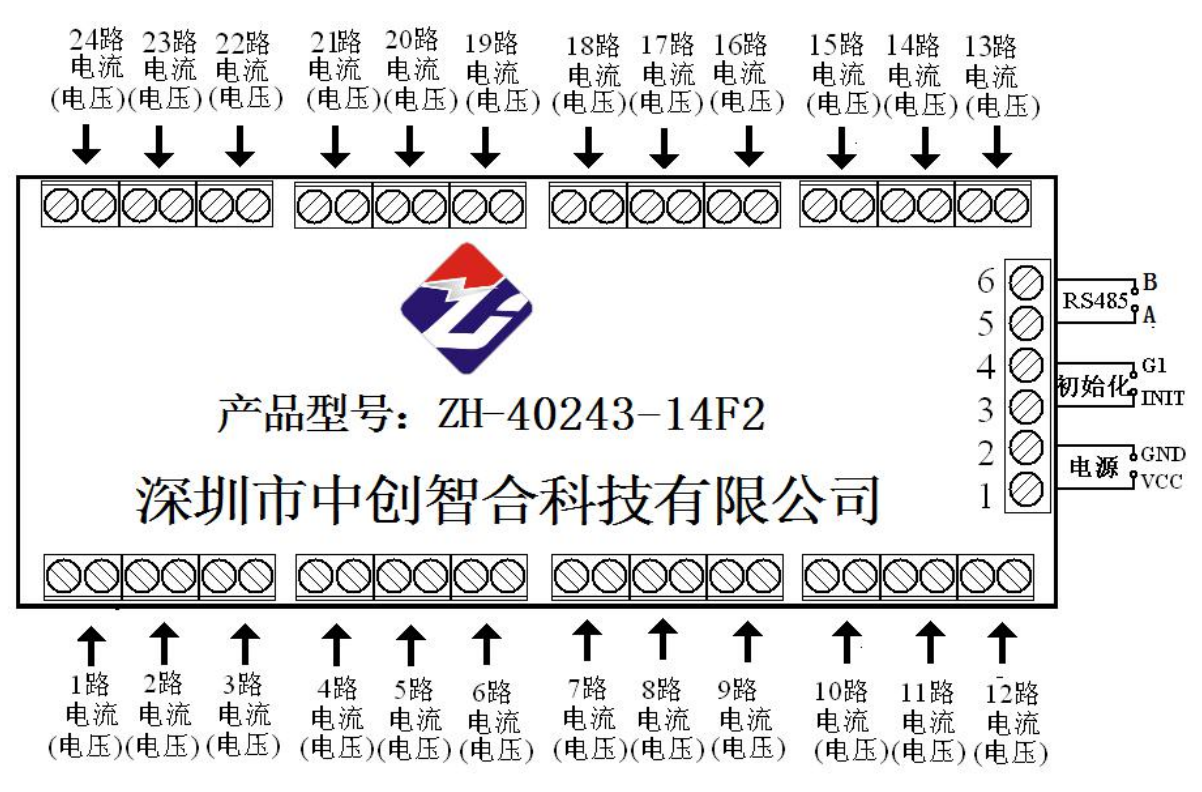

图四、产品接线参考图

说明: 电流输入通过端子输入, 必须保证电流的线头 3X3(mm), 否则电流导线无法接入; 电流和电压组 合式产品时电压与电流通道数由客户订货时指定,总通道数为 24 路。

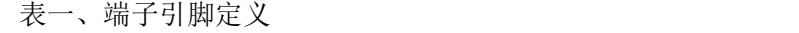

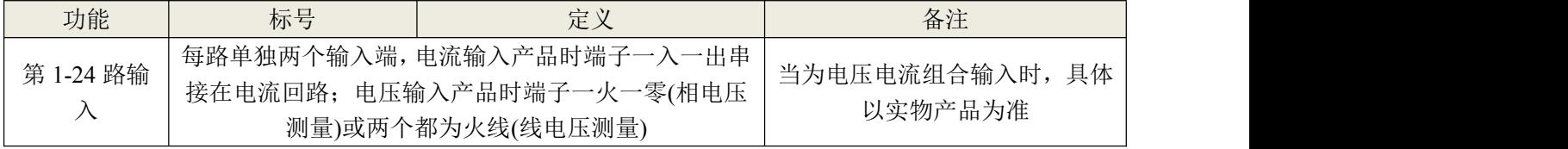

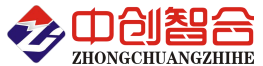

数据采集器/电量变送器/数显仪表/温度变送器/电流钳/IO 控制器

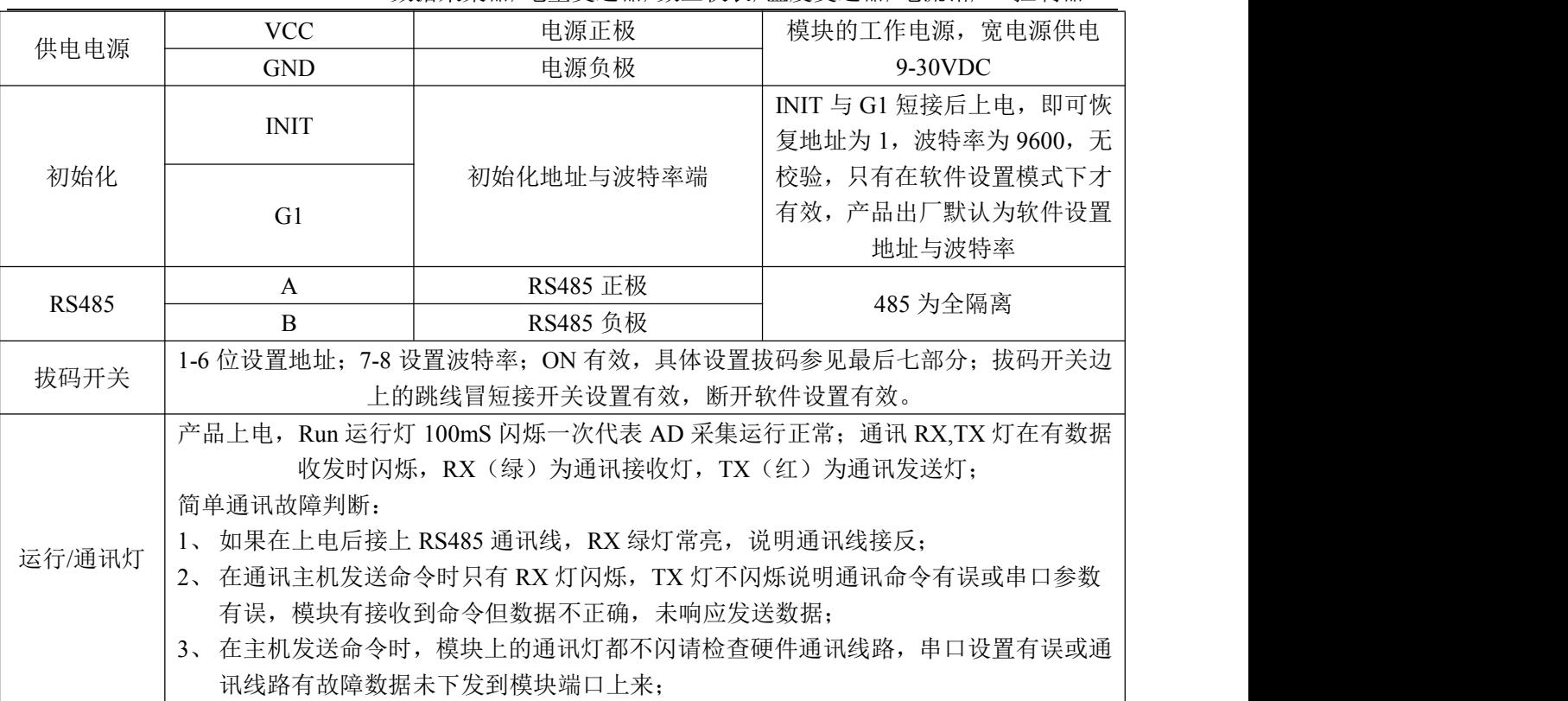

六、MODBUS 通讯协议

1、报文格式

(1)、功能码 0x03---查询从设备寄存器内容

#### 主设备报文

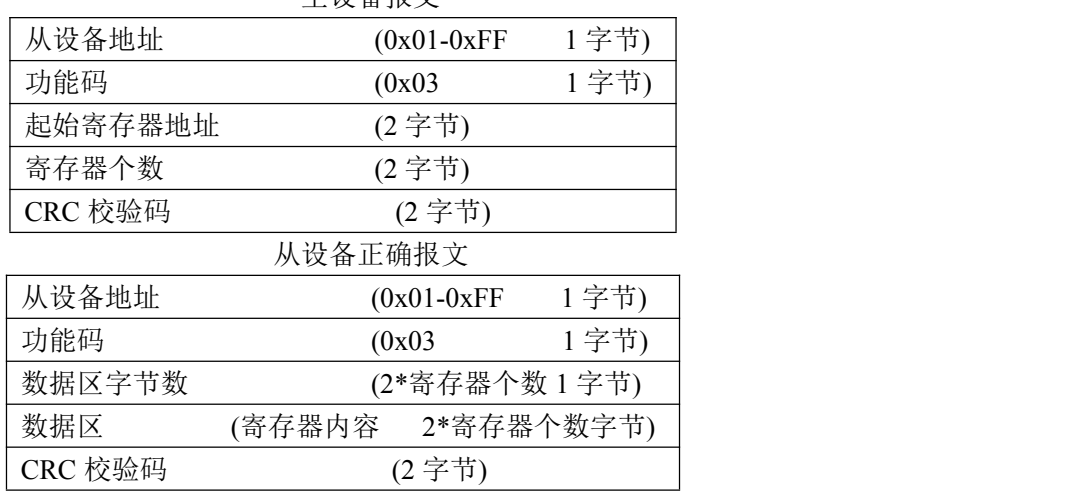

#### (2)、功能码 0x10---对从设备寄存器置数

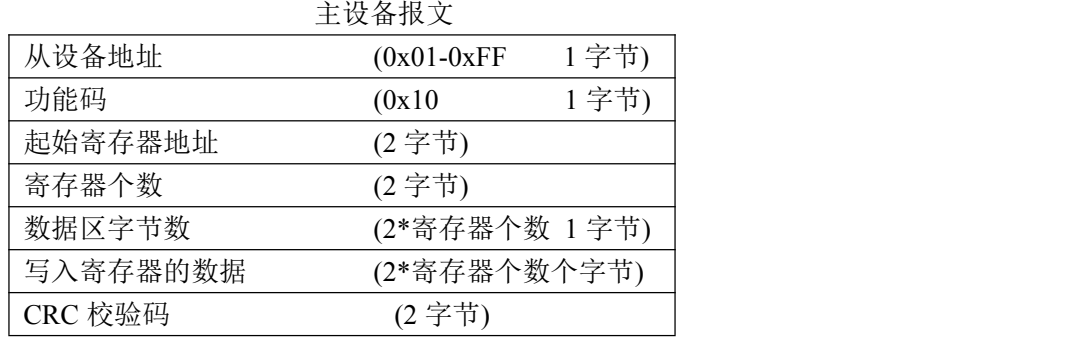

从设备正确报文

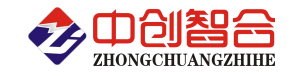

#### 数据采集器/电量变送器/数显仪表/温度变送器/电流钳/IO 控制器

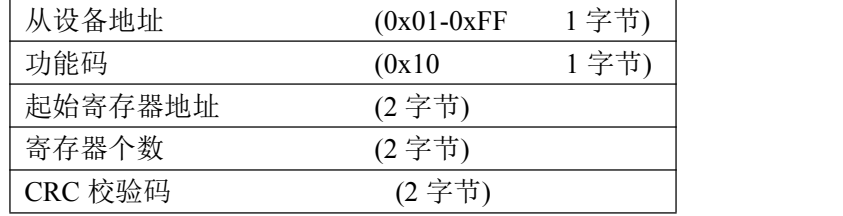

注:1、CRC 检验码低位在前、高位在后,寄存器地址, 寄存器个数,数据均为高位在前、低位在后; 2、寄存器字长为 16bit(两个字节)

- 2、寄存器说明与命令格式
	- (1)、电参量数据寄存器定义表

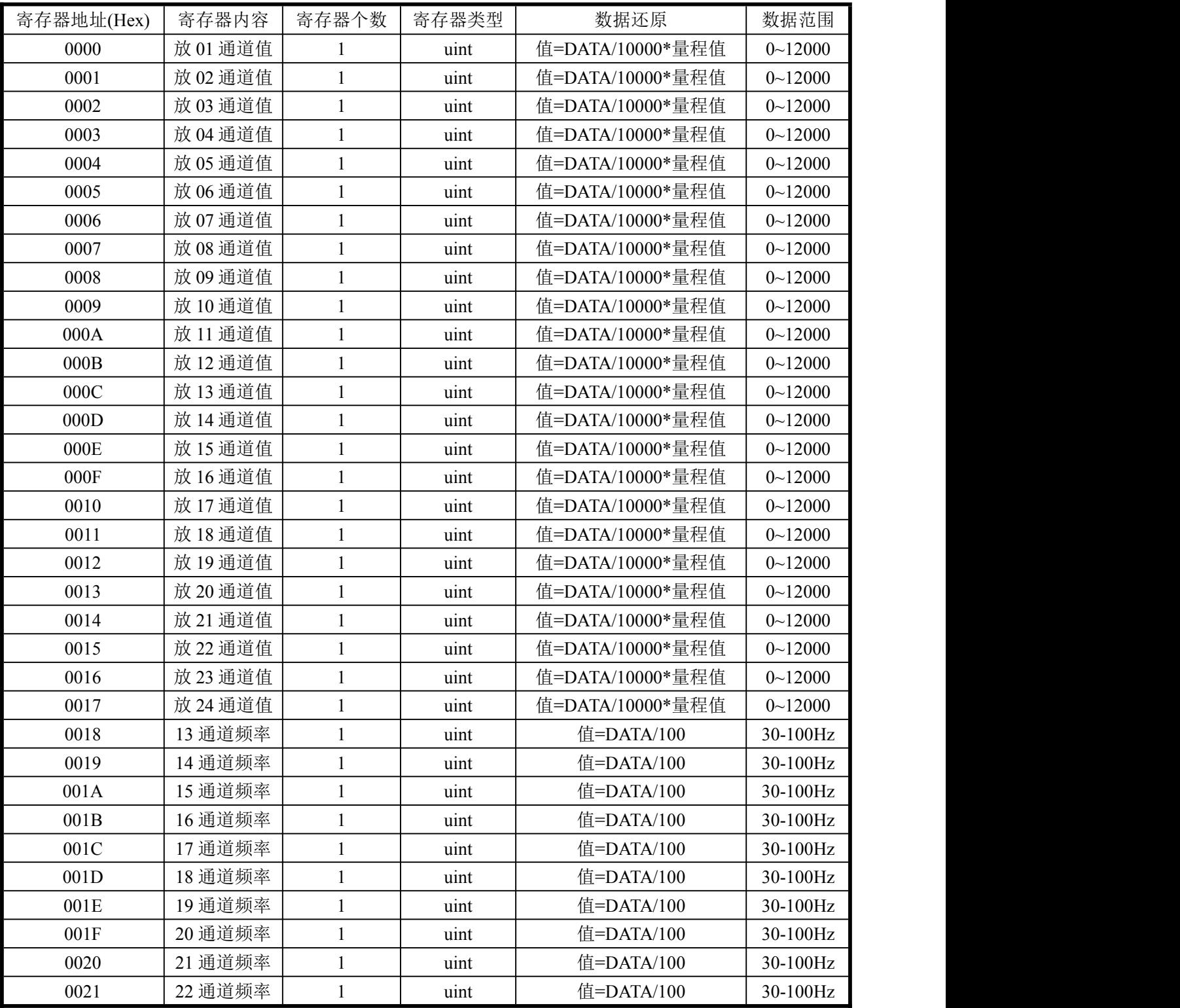

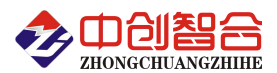

数据采集器/电量变送器/数显仪表/温度变送器/电流钳/IO 控制器

| 0022 | 通道频率<br>ົ<br>ر_ | uınt | 估=<br>`A/100<br>'DAL<br>且  | 30-100Hz |
|------|-----------------|------|----------------------------|----------|
| 0023 | 通道频率<br>24      | uınt | 估=I<br>`A/100<br>'DAL<br>ய | 30-100Hz |

数据范围说明:0~10000(十进制)为额定范围值,最大输出数据为 12000。DATA 为从采集器读到的 原始数据值,量程值可在采集器的标签上查看。

(2)、模块名、地址与波特率寄存器定义表

| 寄存器地址(Hex)<br>寄存器内容 |                                     | 寄存器个数                                                  | 寄存器状态 | 数据范围                               |  |  |
|---------------------|-------------------------------------|--------------------------------------------------------|-------|------------------------------------|--|--|
| 004EH(78)           | 零点屏蔽                                |                                                        | 写     | 0-50 (最大屏蔽值为量程 0.5%)               |  |  |
| 004FH(79)           | 响应时间                                |                                                        | 写     | $0.100$ mS;1:80 mS;2:60 mS;3:40 mS |  |  |
|                     |                                     | $4:20 \text{ mS}; 5:400 \text{ mS}; 6:1000 \text{ mS}$ |       |                                    |  |  |
| 0050H(80)           | 地址<br>读/写<br>地址(0-256) (注1)         |                                                        |       |                                    |  |  |
| 0051H(81)           | 波特率(00-10)<br>读/写<br>波特率            |                                                        |       |                                    |  |  |
| 0052H(82)           | 读/写<br>0-无校验: 1-寄校验: 2-偶校验:<br>寄偶校验 |                                                        |       |                                    |  |  |
|                     |                                     |                                                        |       | 3-2 停止位, 标志位;                      |  |  |
|                     |                                     |                                                        |       | 4-2 停止位, 空格位;                      |  |  |
| 0053H83)            | 电压量程                                |                                                        | 读/写   | 0-65536 (不参与计算)                    |  |  |
| 0054H(84)           | 电流量程                                |                                                        | 读/写   | 0-65536 (不参与计算)                    |  |  |
| 0055H(85)           | 模块名称-高                              |                                                        | 读/写   | 默认为:3430H                          |  |  |
| 0056H(86)           | 模块名称-中                              |                                                        | 读/写   | 默认为:3234H                          |  |  |
| 0057H(87)           | 模块名称-低                              |                                                        | 读/写   | 默认为:3331H                          |  |  |

说明: 波特率代码定义: 00--115200bps 01--9600bps 02--19200bps 03--38000bps 04--2400bps 05--4800bps 06--9600bps 07--19200bps 08--38400bps 09--57600bps 0A--115200bps;当硬件拔码开关 设置波特率时请参照最后一页的设置方法;

(3)、命令举例

命令中所有寄存器地址字节、寄存器个数字节、数据字节高位在前,低位在后;CRC 校验码低位字节 在前,高位字节在后;

A:读所有 24 组电流数据发送命令举例:

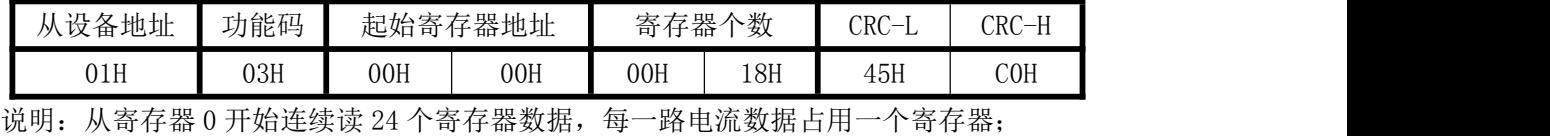

数据返回格式:

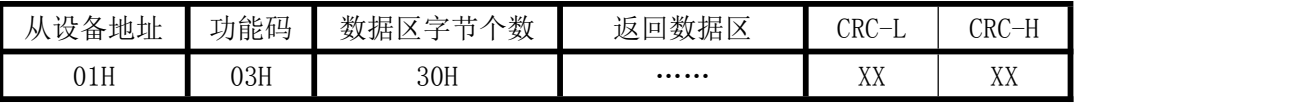

说明: 数据区总共有 24 组数据, 30H 代表返回数据区为 48 个字节的数据, 每组数据为 2 个字节, 高字节在前;CRC 校验码要根据实际数据得出;数据最小为:0000H,最大值为:2710H(十六进 制),10000D(十进制)

B:修改地址与波特率发送命令举例:(地址由原来的 01 号变为 02 号,波特率改为 9600<代码为 01>)

| 从设备 | 功能  |      | 起始寄 |     | 寄存器 | 数据字 |      | 写   | .寄存 |                          | CRC         | T   |
|-----|-----|------|-----|-----|-----|-----|------|-----|-----|--------------------------|-------------|-----|
| 地址  | 码   | 存器地址 |     | 个数  |     | 节个数 | 器的数据 |     |     | $\overline{\phantom{0}}$ | CRC-<br>— H |     |
| 01H | 10H | 00H  | 50H | 00H | 02H | 04H | 00H  | 02H | 00H | 01H                      | 96H         | 93H |

说明: "写入寄存器的数据"02代表地址码;第四字节为修改后的波特率代码;波特率代码定义如上

数据返回格式:

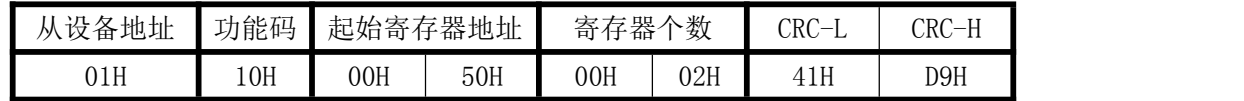

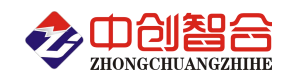

#### **3**、数据说明与数据还原计算

(1)、读到的所有数据格式如下表(例:电流输入量程等于 5A 时):

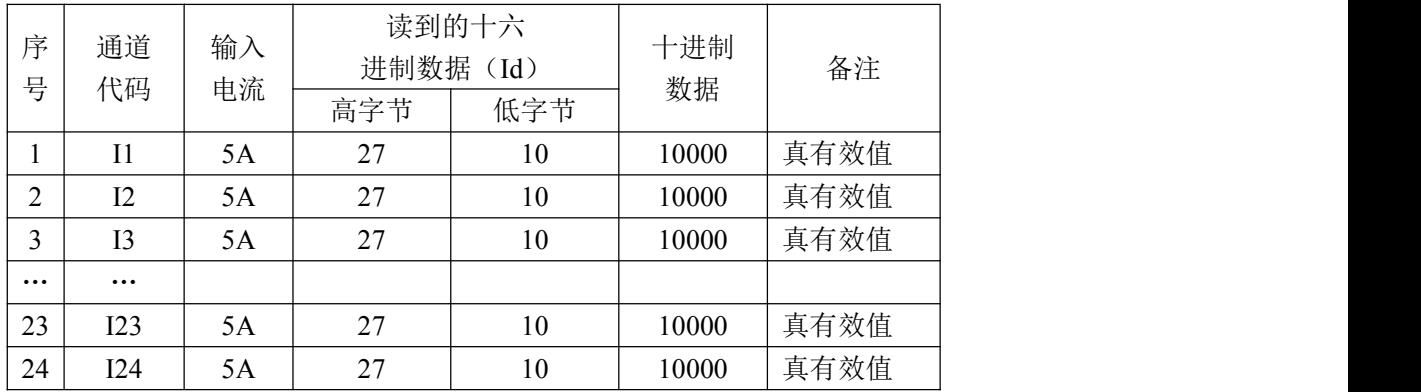

#### (2):实际电流值计算方法

I=Id/10000\*电流量程 (AAC)

其中: Id----从设备读到的电流数据(将二字节转为十进制数据)

如:模块电流量程为 5A,从模块中读到的数据值 Id=2711H(十六进制)=10001D(十进制),即实际电 流值 I=10001/10000\*5=5.0005A。

I=Id/10000\*电压量程 (AAC)

其中: Id----从设备读到的电流数据(将二字节转为十进制数据)

如: 模块电压量程为 220V, 从模块中读到的数据值 Id=2708H(十六进制)=9992D(十进制), 即实际 电流值 I=9992/10000\*220=219.824V。

#### 七、硬件拨盘地址与软件地址选择功能

#### 1、硬件或软件设置功能选择

在拔码开关边上设有一个硬件地址和软件地址选择跳线开关 DZ01,当跳线冒短接时,为硬件设置通讯 地址和波特率方式(出厂默认);不插短接块时为软件设置通讯地址和波特率方式。

硬件设置地址和波特率:开关短接

软件设置地址和波特率:开关断开

#### 2、拔码开关设置地址与波特率说明

本板内部再设有一个 8 位 DIP 双列拨盘开关, 当选择硬件设置通讯地址和波特率方式时, 用于地址和 波特率设定,开关位于"ON"时为"1";"OFF"时为"0"。

 $1^{\circ}6$  为地址设置, 可选地址为: 00H $^{\circ}3$ FH (十六进制)  $0^{\circ}63D$  (十进制)

7~8 为波特率设置,可选波特率为,00H~03H(十六进制)0~3D(十进制)

代码定义: 0--115200bps 1--9600bps 2--19200bps 3--38400bps

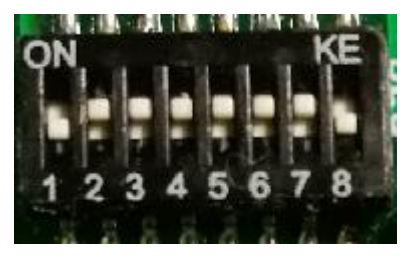

附 1:地址码对照表

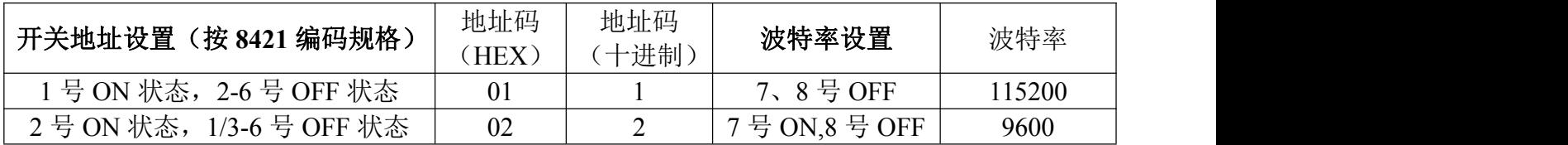

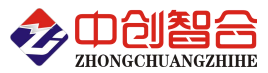

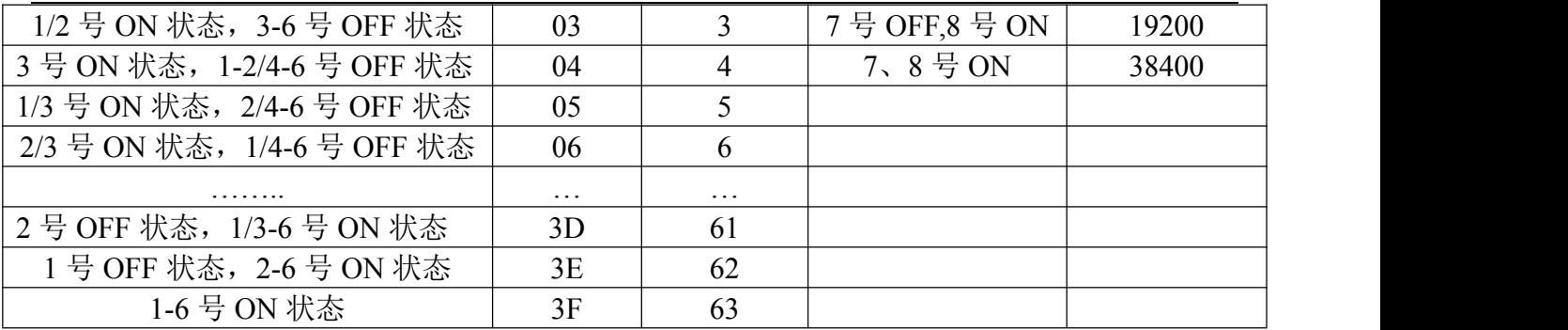

注:如对 16 进制的 8421 编码不熟的可自行查税相关资料说明;

# 附 2: MODBUS CRC16 检验码计算方法

循环冗余校验CRC区为2字节,含一个16位二进制数据。由发送设备计算CRC值,并把计算值附在信息 中,接收设备在接收信息时,重新计算CRC值,并把计算值与接收的在CRC区中实际值进行比较,若两者不 相同, 则产生一个错误。

CRC开始时先把寄存器的16位全部置成"1",然后把相邻2个8位字节的数据放入当前寄存器中,只有 每个字符的8位数据用作产生CRC,起始位,停止位和奇偶校验位不加到CRC中。

产生CRC期间,每8位数据与寄存器中值进行异或运算,其结果向右移一位(向LSB方向),并用"0"填 入MSB,检测LSB,若LSB为"1"则与预置的固定值异或,若LSB为"0"则不作异或运算。

重复上述处过程,直至移位8次,完成第8次移位后,下一个8位数据,与该寄存器的当前值异或,在 所有信息处理完后,寄存器中的最终值为CRC值。 产生CRC的过程:

- 1. 把16位CRC寄存器置成FFFFH.
- 2. 第一个8位数据与CRC寄存器低8位进行异或运算,把结果放入CRC寄存器。
- 3. CRC寄存器向右移一位, MSB填零, 检查LSB.
- 4. (若LSB为0):重复3,再右移一位。 (若LSB为1):CRC寄存器与A001 H 进行异或运算
- 5. 重复3和4直至完成8次移位,完成8位字节的处理。
- 6. 重复2至5步,处理下一个8位数据,直至全部字节处理完毕。
- 7. CRC寄存器的最终值为CRC值。
- 8. 把CRC值放入信息时,高8位和低8位应分开放置。

#### 把CRC值放入信息中

发送信息中的16 位CRC值时, 先送低8位, 后送高8位。 若CRC值为1241(0001 0010 0100 0001):

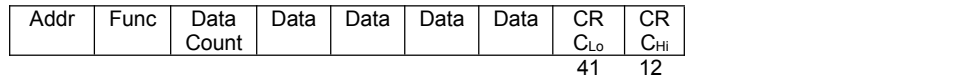

#### 图1:CRC字节顺序

版本: V2009;